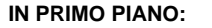

**Nella settimana si segnalano concentrazioni nulle di pollini di specie erbacee e arboree.** 

## **Settimana dal 12 Dicembre al 18 Dicembre 2016**

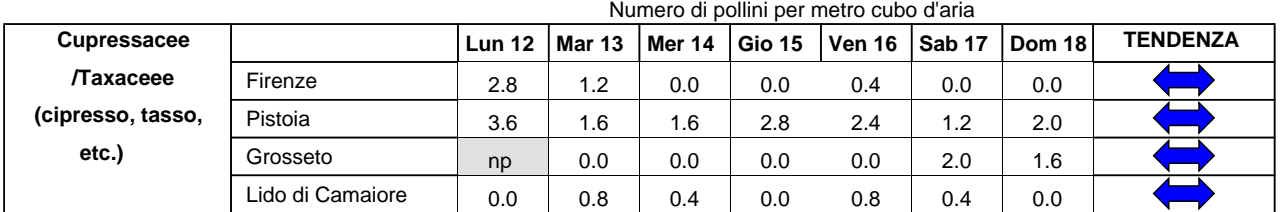

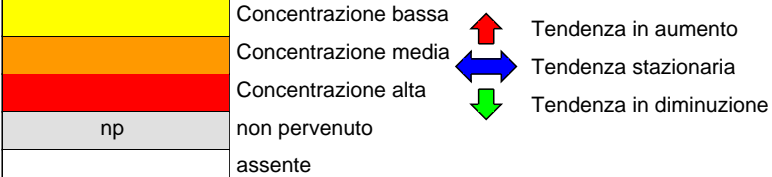

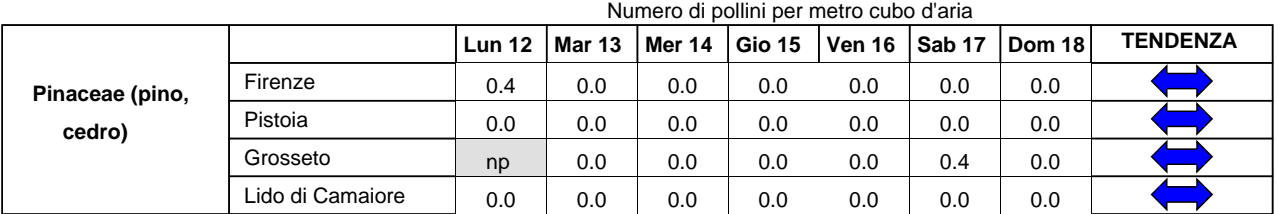

|    | Concentrazione bassa |  |
|----|----------------------|--|
|    | Concentrazione media |  |
|    | Concentrazione alta  |  |
| np | non pervenuto        |  |
|    | assente              |  |

endenza in aumento endenza stazionaria

**Tendenza in diminuzione** 

Numero di pollini per metro cubo d'aria **Urticacee (Ortica e Lun 12 Mar 13 Mer 14 Gio 15 Ven 16 Sab 17 Dom 18 TENDENZA** Firenze Pistoia 0.0 0.0 0.0 0.4 0.0 0.4 0.0 0.8 0.4 0.8 0.4 0.8 0.4 0.4

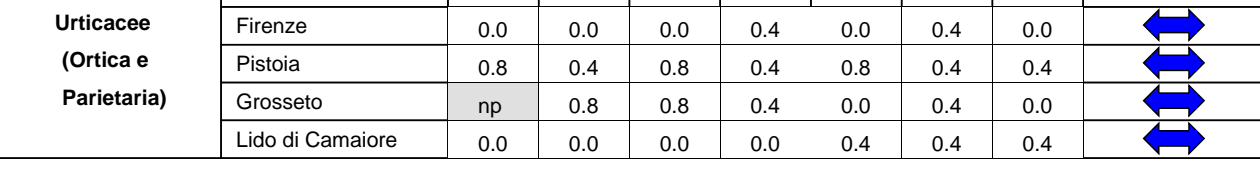

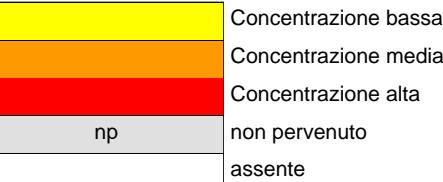

ssa

Tendenza in aumento

Tendenza stazionaria

Tendenza in diminuzione

Predisposizione del bollettino a cura di ARPAT, Area Vasta Centro

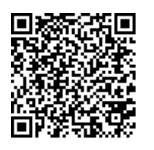

Se hai uno smartphone già predisposto, puoi leggere il codice QR qui accanto e memorizzare l'indirizzo Web per consultare gli aggiornamenti settimanali sui pollini. Puoi trovare ulteriori informazioni sull'argomento e scaricare una APP per leggere i codici QR all'indirizzo **http://www.arpat.toscana.it/tools/qr-code**

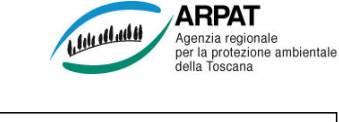